**موج سواري بر الگوريتم گوگل: جستجوي پيشرفته گوگل**

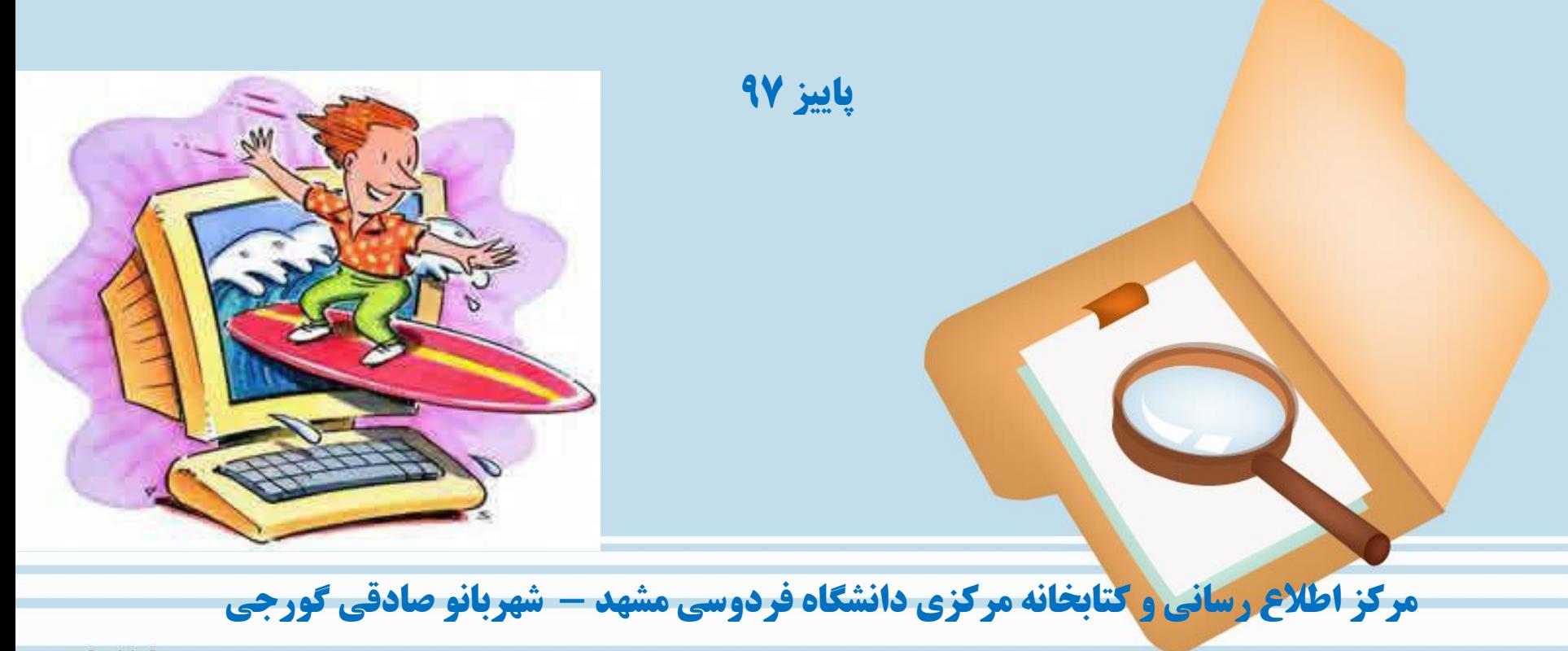

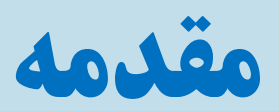

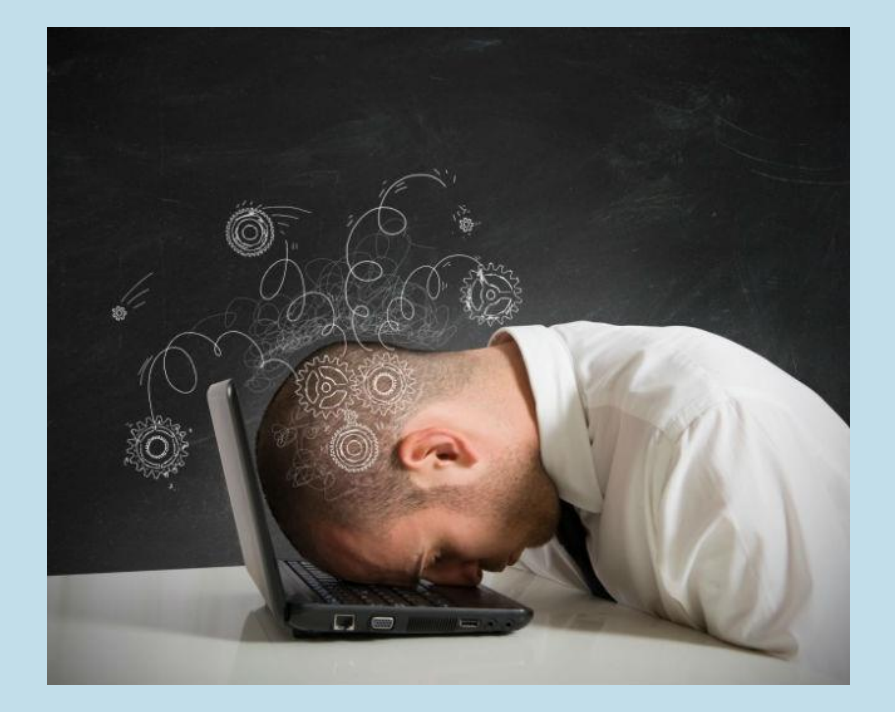

• **گام اول**

#### **از کلیدواژه های کارآمد برای شناسایی منابع اطالعاتی استفاده کنید.**

**گامهای کلیدواژه گزینی**

• **گام اول - نمونه**

**عبارت:**

**»تاثیر خودکارآمدی مدیران و چابکی سازمانی بر میزان** CRM**پیش بینی شده در شرکتهای دانش بنیان«**

• **گام دوم**

#### **کلیدواژه ها رو از عبارات کلیدی تفکیک کنید.**

- **گام دوم - نمونه**
- **خودکارآمدی مدیران و چابکی سازمانی**
	- **جستجوی عنوان**
	- **جستجوی شخص خاص**

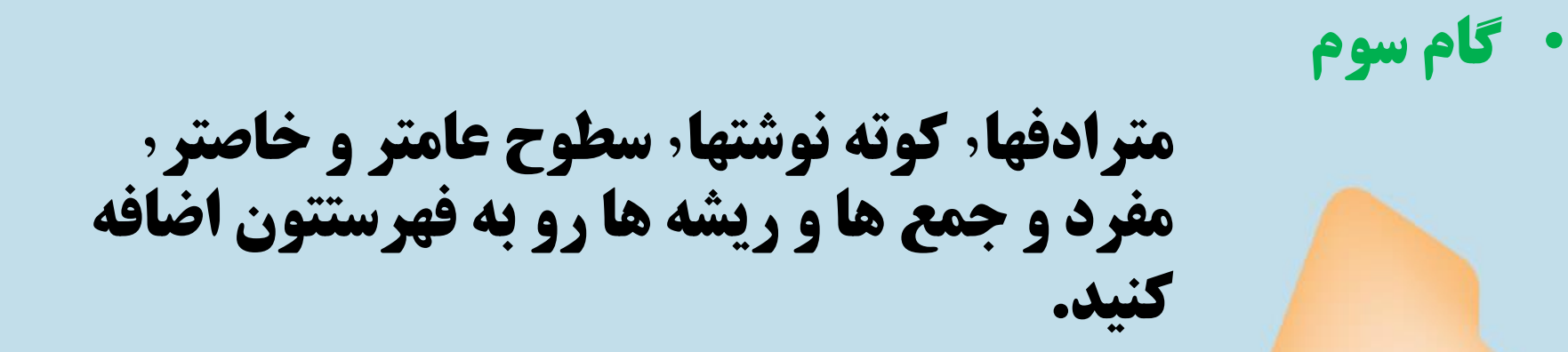

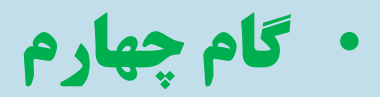

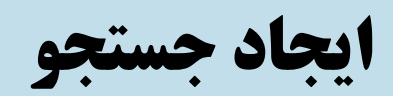

**گامهای کلیدواژه گزینی** • **گام چهارم - نمونه**

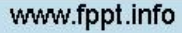

**گامهای کلیدواژه گزینی** • **گام چهارم - نمونه**

**گامهای کلیدواژه گزینی** • **گام چهارم - نمونه**

**گامهای کلیدواژه گزینی** • **گام چهارم - نمونه**

**گامهای کلیدواژه گزینی** • **گام چهارم - نمونه**

**گامهای کلیدواژه گزینی** • **گام چهارم - نمونه**

• **گام چهارم - نمونه**

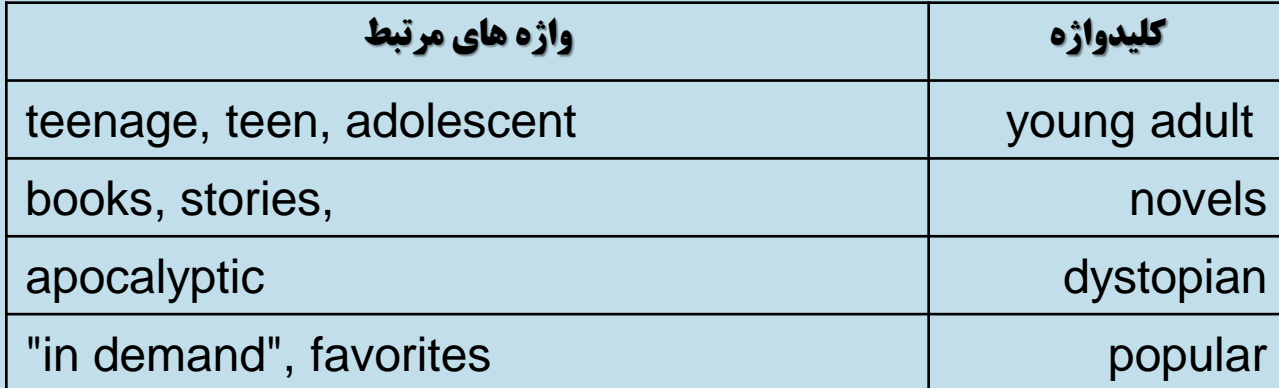

• **گام چهارم - نمونه**

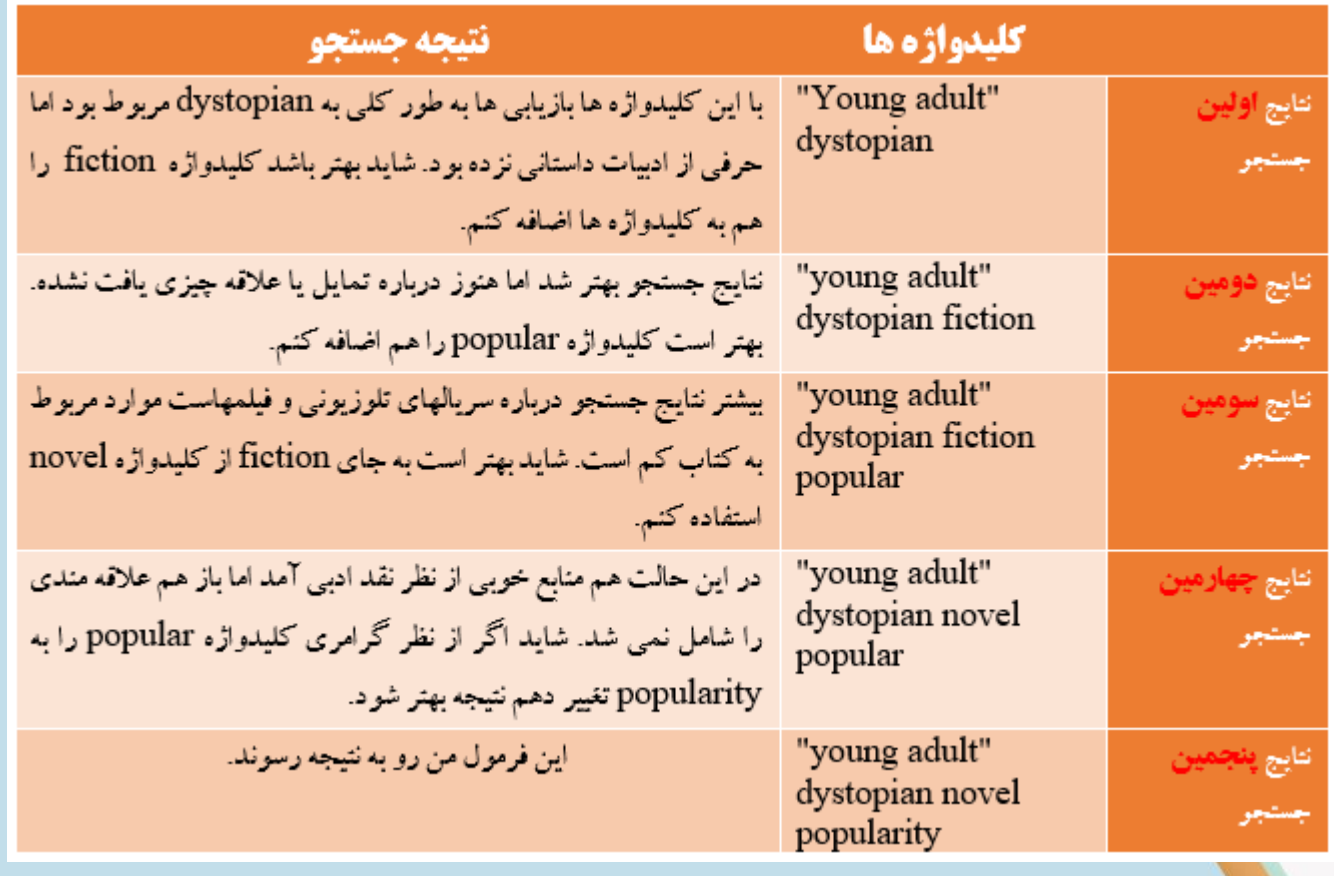

**جمع بندی اولیه**

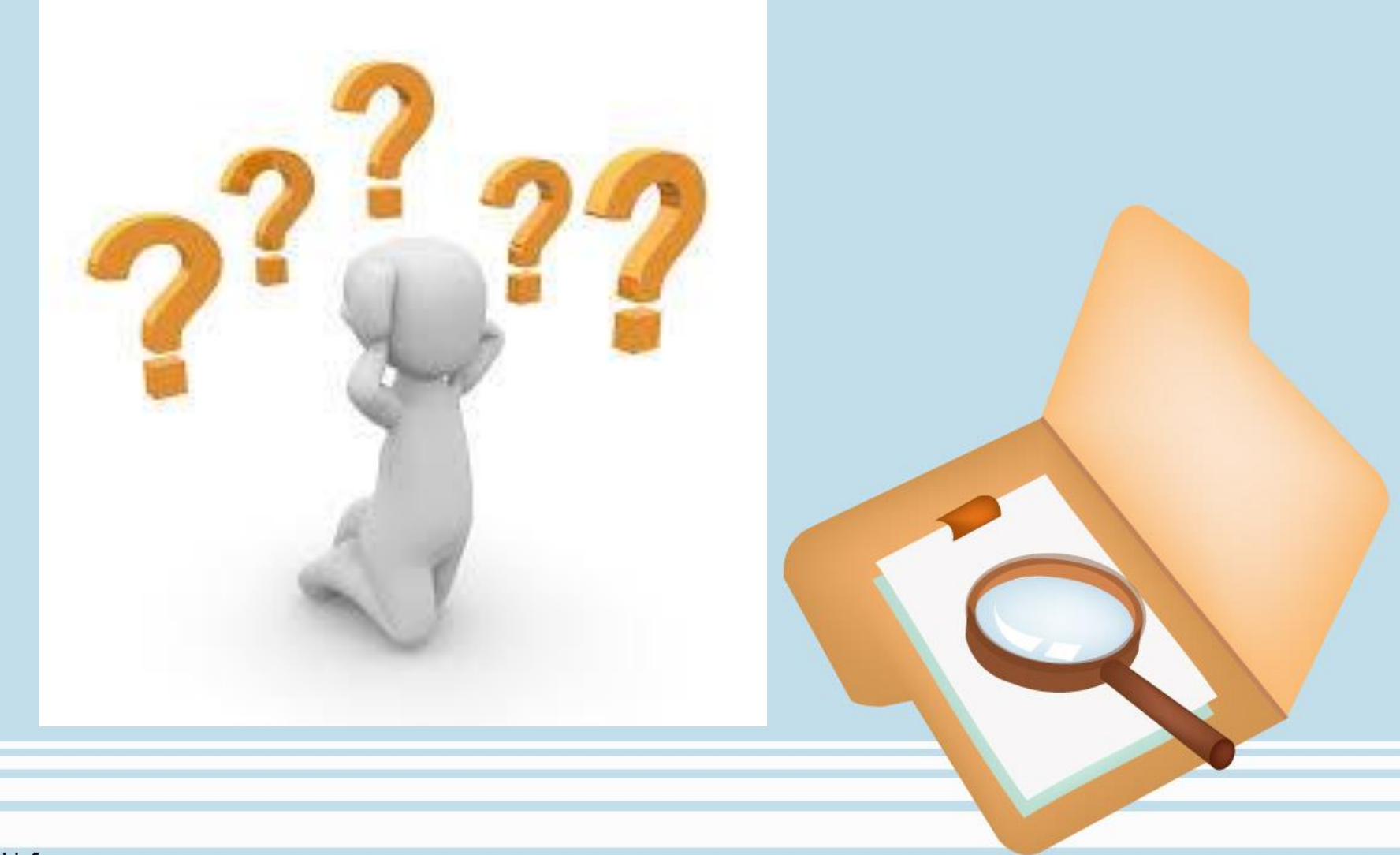

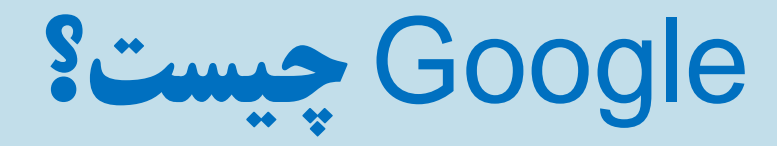

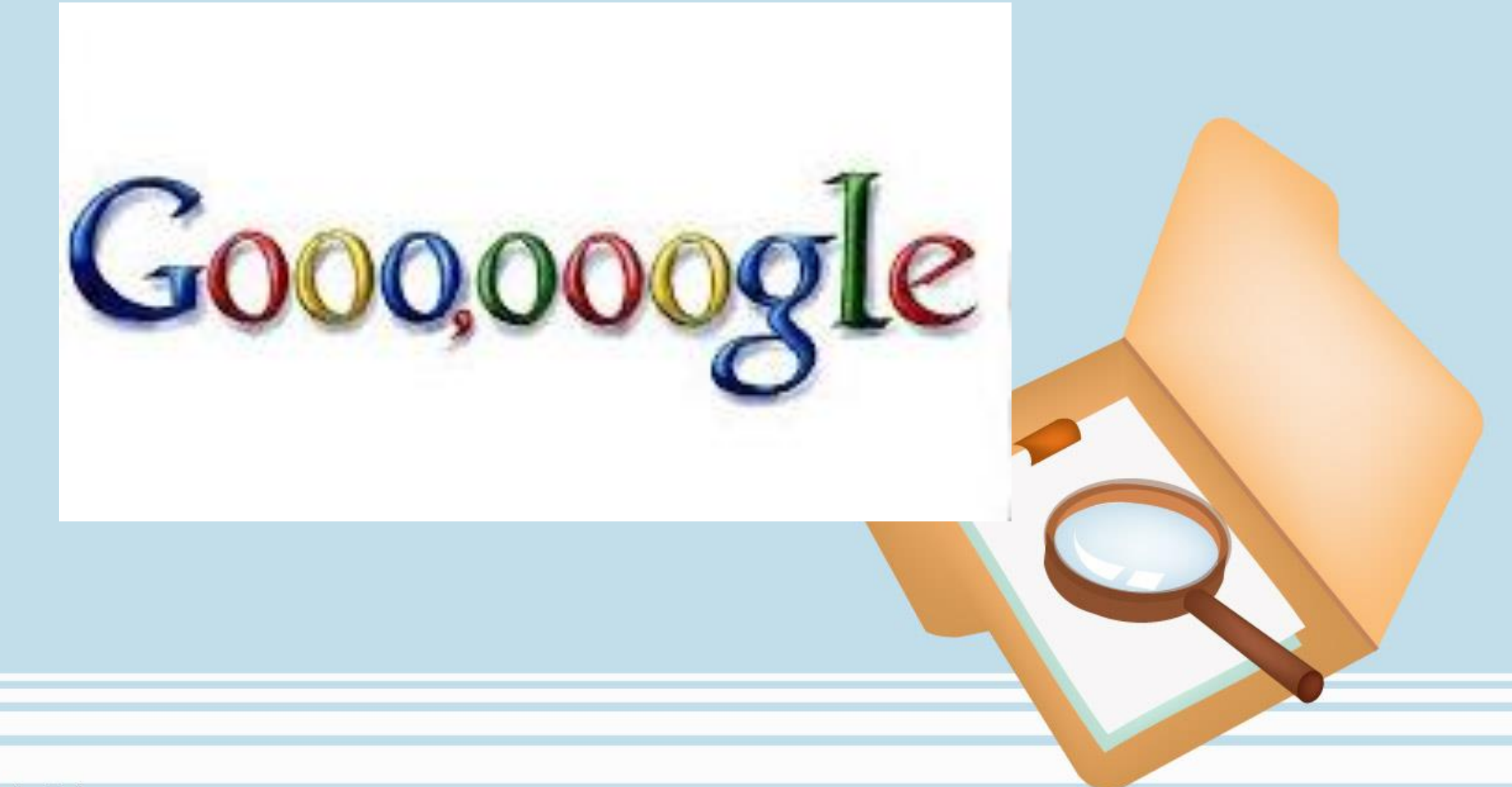

#### **ابزارهاي جستجو**

- جستجوی عمومی گوگل •
- جستجوی علمی گوگل
	- جستجوی کتاب •
	- جستجوی تصاویر •
- جستجوی پروانه ثبت اختراع •
- جستجوی داده های عمومی
	- جستجوی اخبار روز •

#### **ابزارهاي کاربردي**

فضای ابری گوگل • پیاده سازی فایل صوتی • طراحی پرسشنامه • تحلیل کلیدواژه ای با گوگل • تقویم آنالین گوگل • همگام سازی تنظیمات مرورگر گوگل • ایجاد موتور جستجوی شخصی • طراحی صفحه شخصی در گوگل • مترجم گوگل •

#### **موتور جستجوی گوگل**

در سال 1997 با هدف واکاوی درون متنی صفحات ایجاد شده در وب پدید آمد که با مرور زمان و افزایش تقاضاهای کاربران به صورت تخصصی در بخشهای مختلف توسعه یافت.

وب سطحی:سطحی که روزمره بازیابی میشه

وب عمیق:با کلمه عبور، کپچا، فرمهای ثبت نام و ... محافظت میشه

وب تاریک:بخش مخوف برای قاچاق اسلحه و انسان، امور مالی غیرقانونی، پورنو...

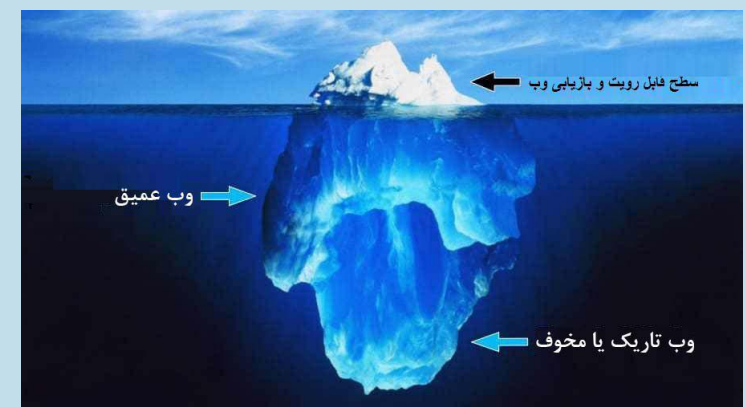

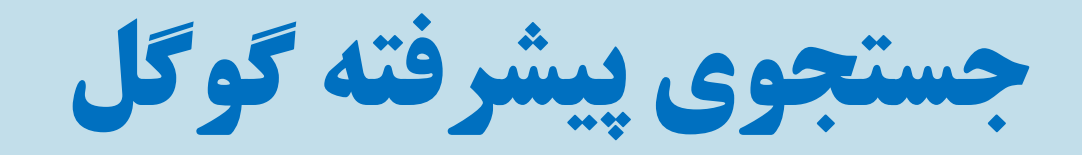

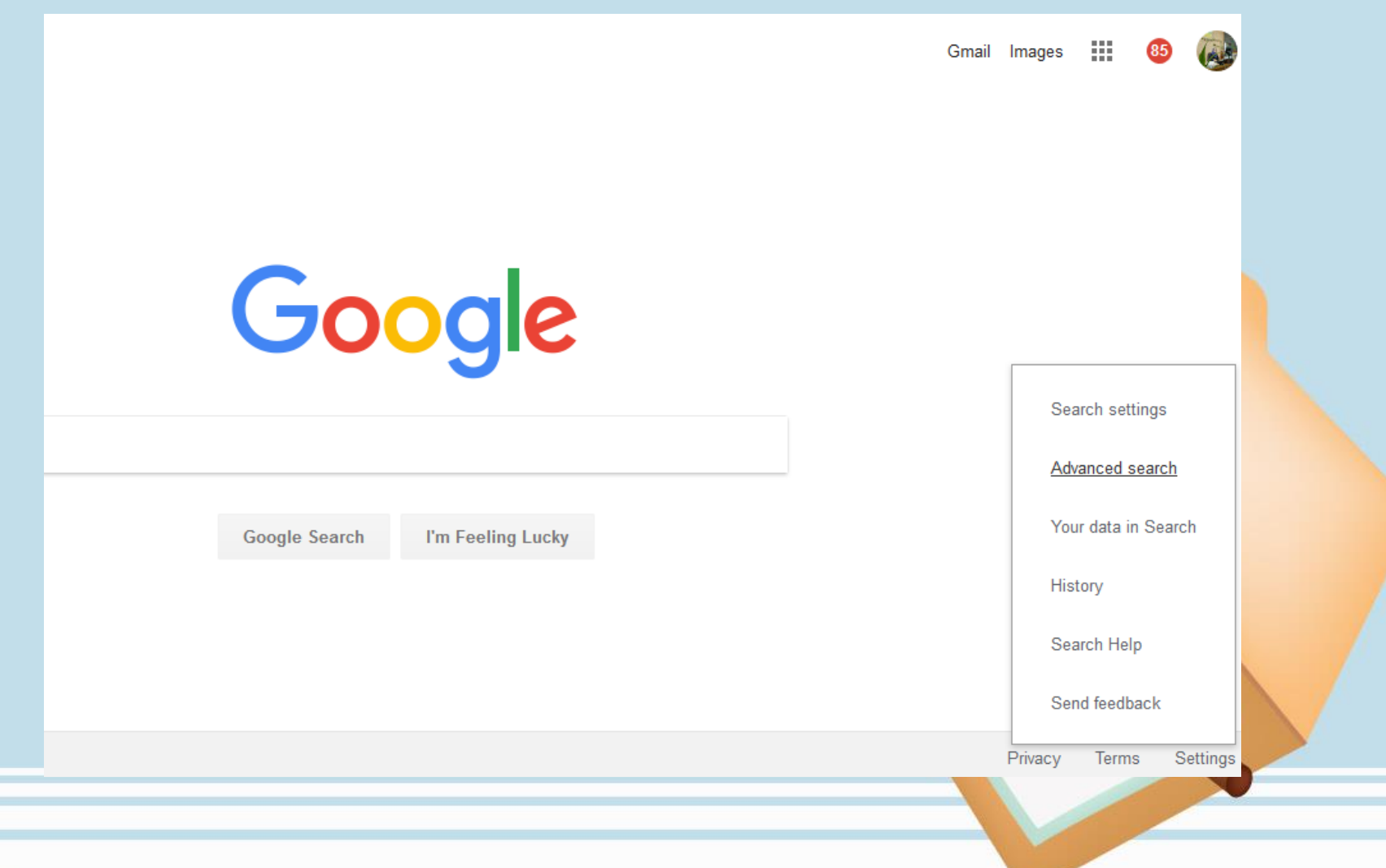

# **جستجوی پیشرفته گوگل**

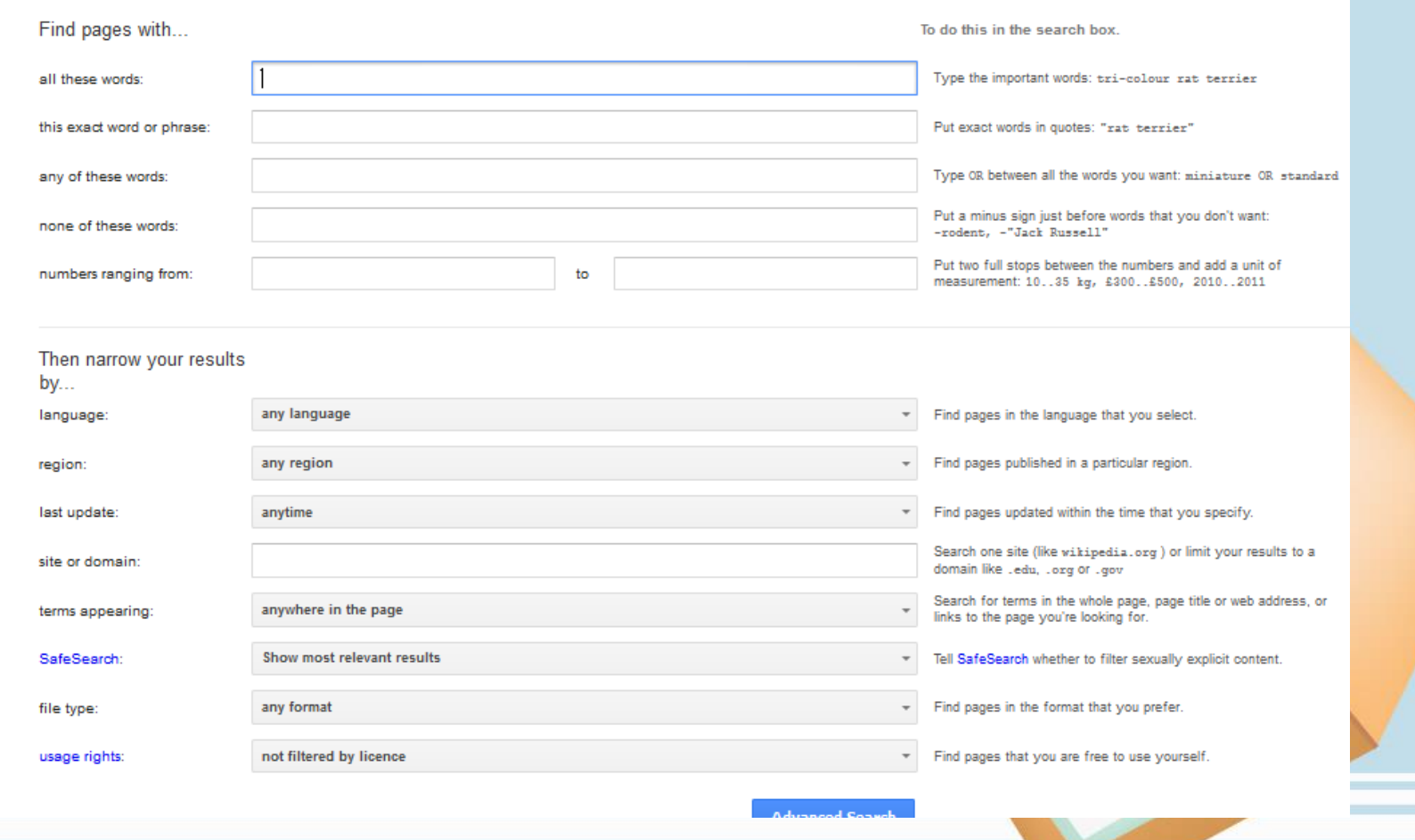

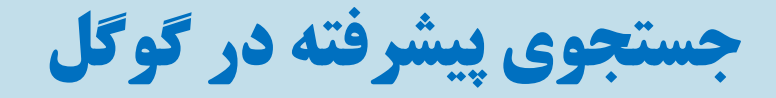

- intitle و allintitle
- intext و allintext
- $\triangleq$ site
- allinurl و inurl≑
- ext و filetype
- $\triangleq$ info
- $\triangleq$ cache
- $\triangleq$ related

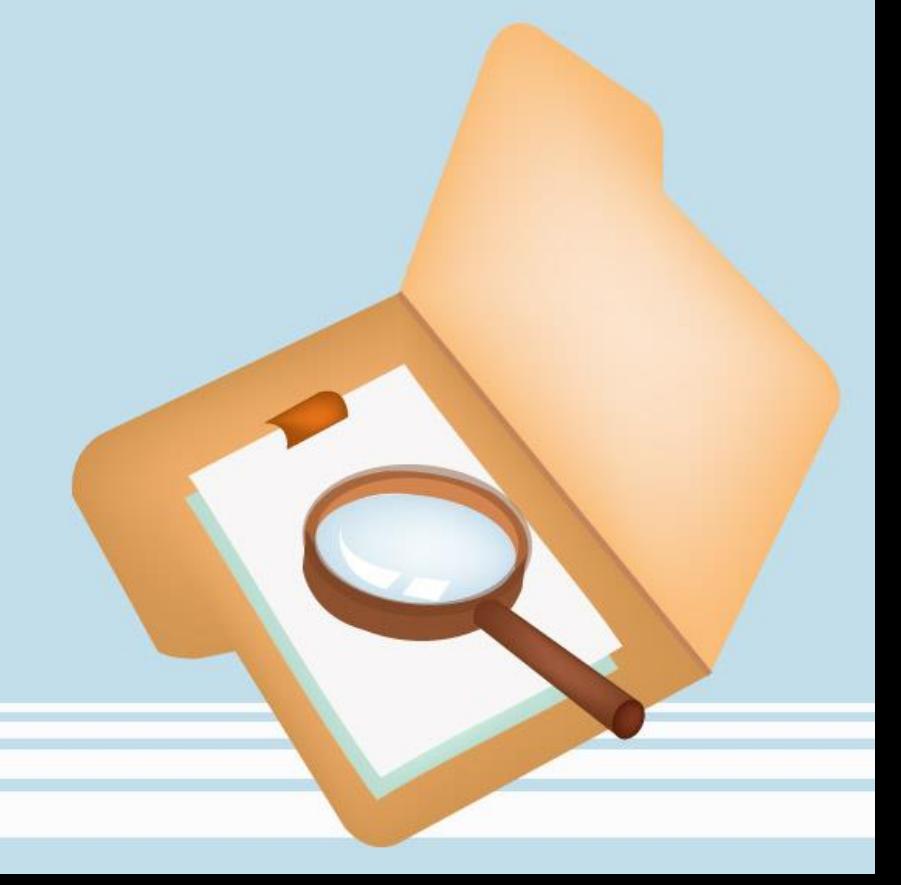

#### **جستجوي پيشرفته در گوگل – دامنه سايتها**

- ac: academic
- Edu: Education
- Gov: Government
- Org: Organizations
- net: Network
- Info: Information
- Biz: Business
- Int: International
- web:

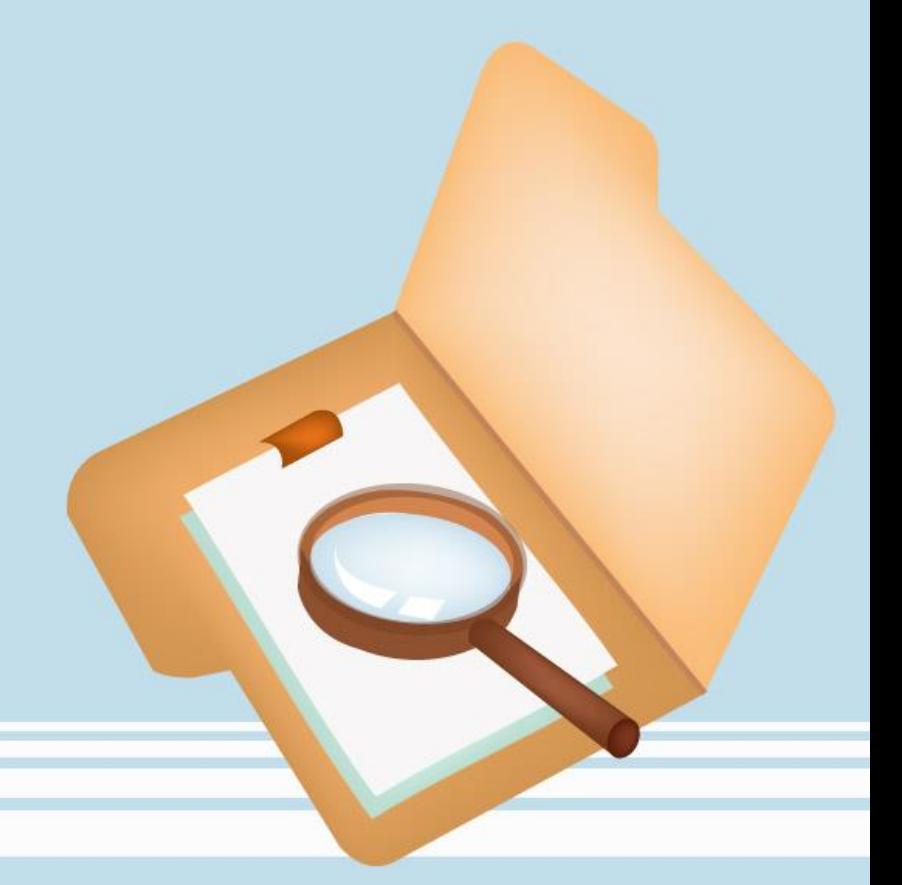

#### **جستجوي پيشرفته در گوگل**

- ماشین حساب گوگل calculator google
	- زمان مناطق time
- شمارش معکوس و زمان سنج timer # minutes
	- مبدل واحد اندازه گیری 20 inches in cm

• آب و هوا weather

**ذخیره سازی نتایج جستجو**

• https://www.google.com/alerts

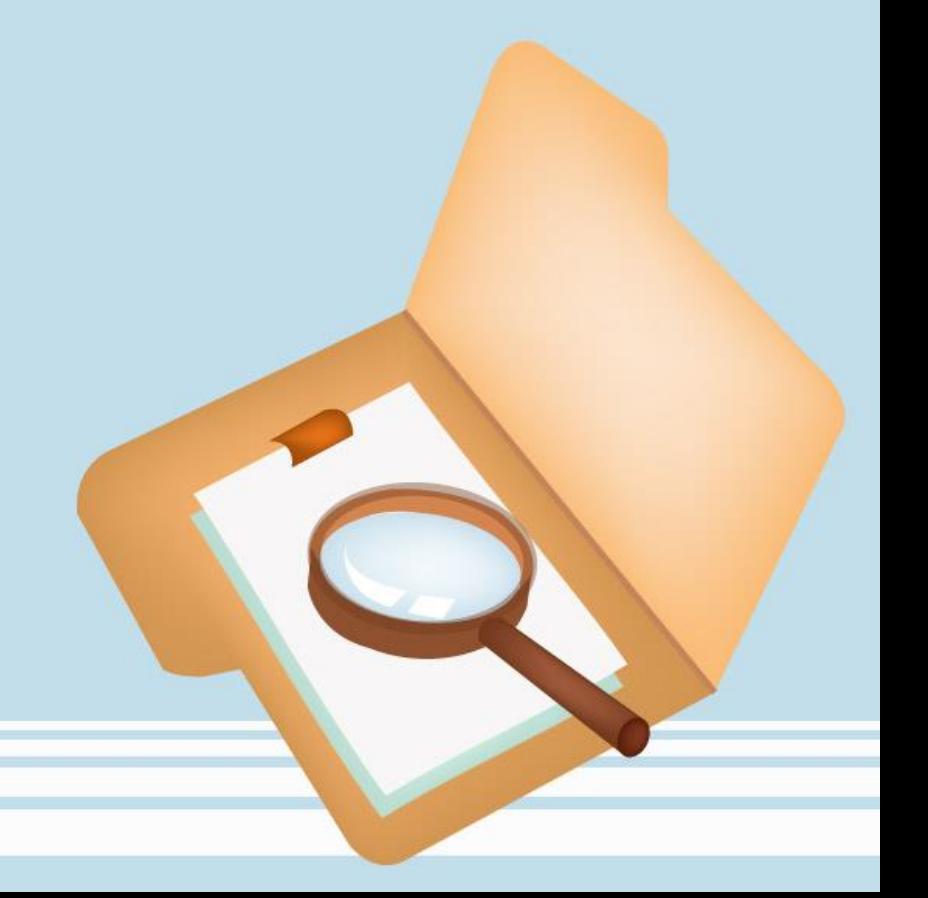

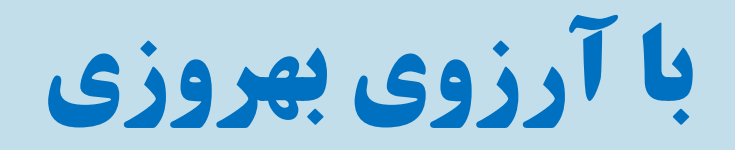

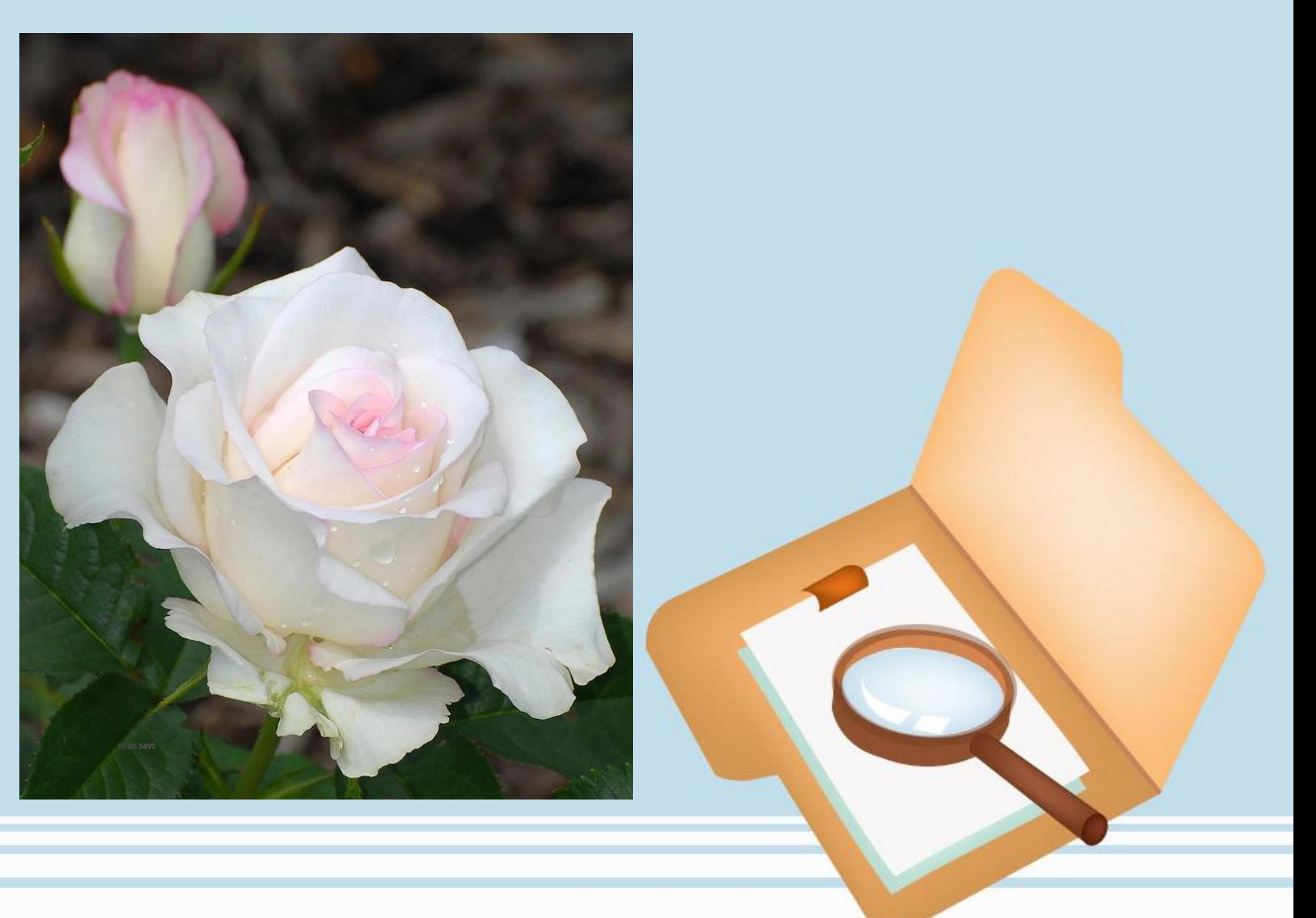